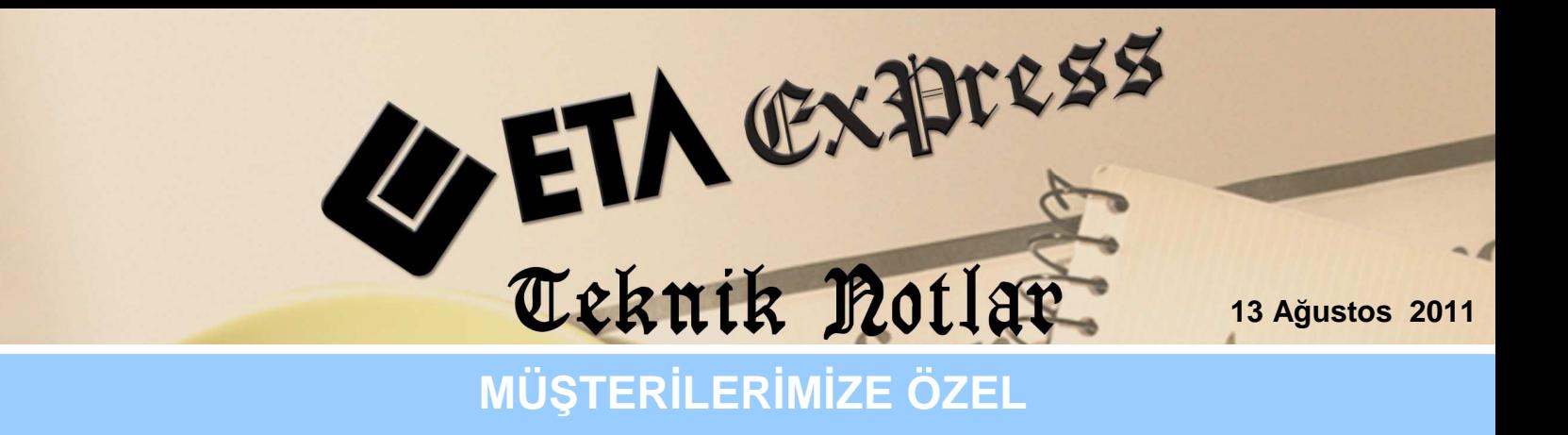

**İlgili Versiyon/lar :** ETA:SQL, ETA:V.8-SQL **İlgili Modül/ler :** Genel

# **SQL SORGU ÖRNEKLERİ**

## Sorgu Örneklerinin Çalıştırılması

Sorgu örneklerini çalıştırmak için program içinden herhangi bir modüle girilir. Modül içinden de kart, hareket veya fiş listesi ekranı açılır. Ekran 1'de görüldüğü gibi, ekran üzerindeki menüden Sorgu seçeneğinden SQL Düzenleyici seçilir veya F10 tuşuna basılır.

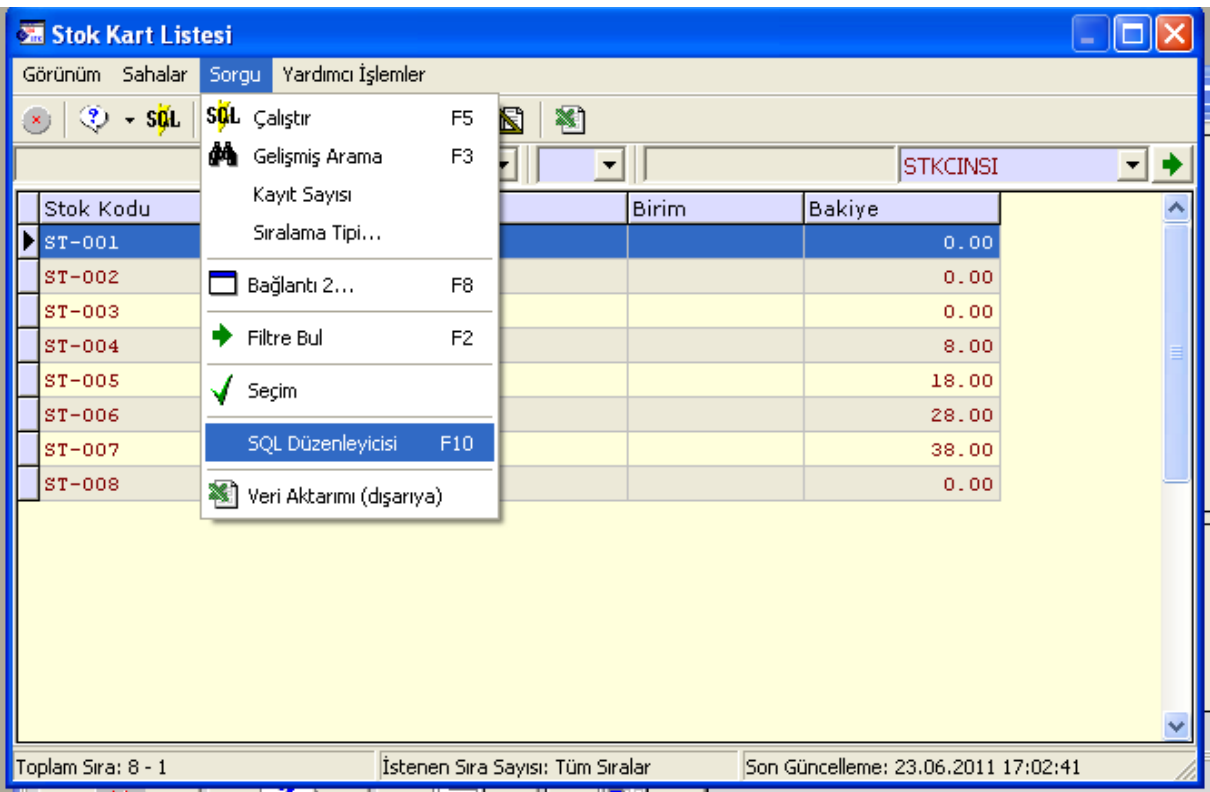

**Ekran 1:** Stok Kart Listesi

Ekran 2'de görüldüğü gibi SQL Düzenleyici ekranı açılır.

| <b>SHI Stok Kart Listesi</b>      |                                                |                         |                                                                                             |                 | $\Box$                   |
|-----------------------------------|------------------------------------------------|-------------------------|---------------------------------------------------------------------------------------------|-----------------|--------------------------|
| Görünüm Sahalar                   |                                                | Sorgu Yardımcı İşlemler |                                                                                             |                 |                          |
| $\mathcal{D}$ - sql $\mathcal{M}$ |                                                |                         |                                                                                             |                 |                          |
|                                   |                                                | <b>STKKOD</b>           | 치<br>$\overline{\phantom{0}}$                                                               | <b>STKCINSI</b> | - -                      |
| Stok Kodu                         |                                                | Stok Cinsi              | <b>Birim</b>                                                                                | Bakiye          |                          |
| $3s$ r-001                        |                                                | 10 MM CIVATA            |                                                                                             | 0.00            |                          |
| $ST-002$                          |                                                | 20 MM SOMINI            |                                                                                             | 0.00            |                          |
| $ST-003$                          | <b>38 SQL Düzenleyicisi</b><br>$\blacksquare$  |                         |                                                                                             |                 |                          |
| $ST-004$                          | $\mathcal{L}$                                  | SOL                     | $\mathbf{B} \mathbf{B} \mathbf{X} \mathbf{X} \mathbf{B} \mathbf{A} + \mathbf{B} \mathbf{B}$ |                 |                          |
| $ST-005$                          | SELECT CARKOD, CARUNVAN, CARBAKIYE             |                         |                                                                                             |                 |                          |
| $ST-006$                          | <b>FROM CARKART</b><br>ORDER BY CARBAKIYE DESC |                         |                                                                                             |                 |                          |
| $ST-007$                          |                                                |                         |                                                                                             |                 |                          |
| $ST-008$                          |                                                |                         |                                                                                             |                 |                          |
|                                   |                                                |                         |                                                                                             |                 |                          |
|                                   |                                                |                         |                                                                                             |                 | $\overline{\phantom{a}}$ |
|                                   |                                                |                         |                                                                                             |                 |                          |
|                                   |                                                |                         |                                                                                             |                 |                          |
|                                   |                                                |                         |                                                                                             |                 |                          |
|                                   |                                                |                         |                                                                                             |                 |                          |
|                                   |                                                |                         |                                                                                             |                 |                          |
| Toplam Sıra: 8 - 1                |                                                |                         |                                                                                             |                 |                          |
| ×                                 |                                                |                         |                                                                                             |                 |                          |
| ESC->Çıkı:                        |                                                |                         |                                                                                             |                 |                          |
|                                   |                                                |                         |                                                                                             |                 |                          |

**Ekran 2:** SQL Düzenleyici

Örnek sorgular, SQL Düzenleyici ekranına yazılır ve F5-Sorgu Çalıştır butonuna basılır. Bu işlem sonucunda çıkan veriler, Ekran 3'te görüldüğü gibi ekranın alt bölümünde yer alır.

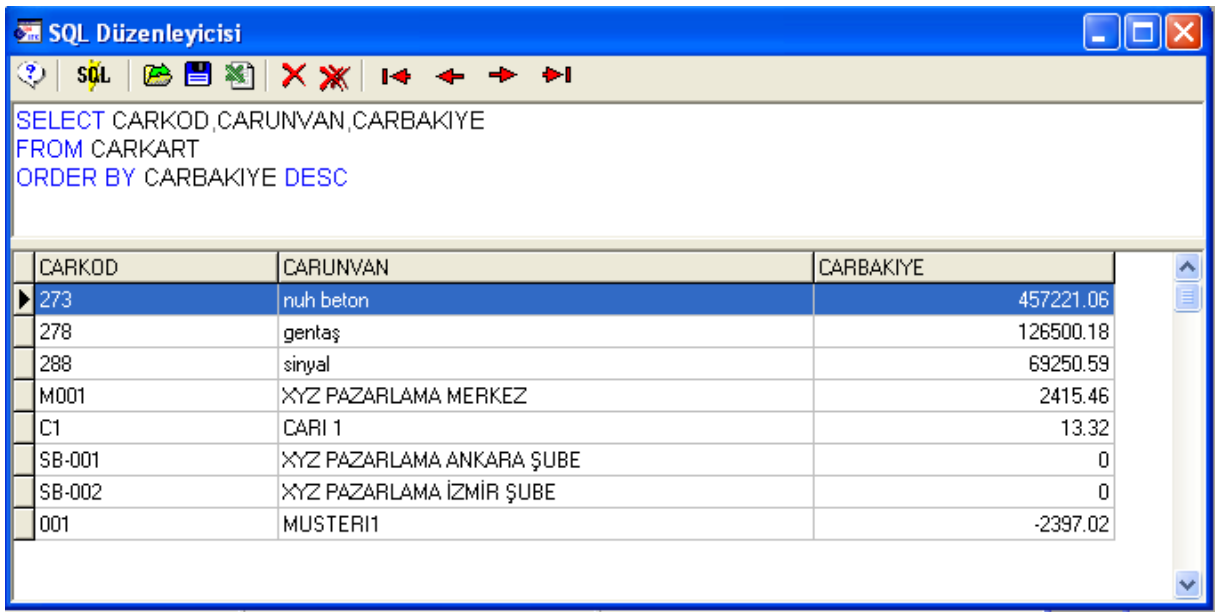

### **Ekran 3:** SQL Düzenleyici

## Sorgu Örnekleri

CARİ KART TABLOSUNDAKİ BÜTÜN ALANLARIN LİSTELENMESİNİ SAĞLAYAN SORGU

SELECT \* FROM CARKART

> CARİ KODU, ÜNVANI VE BAKİYE ALANLARIN BAKİYEYE GÖRE BÜYÜK RAKAMDAN KÜÇÜK RAKAMA GÖRE SIRALI OLARAK LİSTELENMESİNİ SAĞLAYAN SORGU

SELECT CARKOD,CARUNVAN,CARBAKIYE FROM CARKART ORDER BY CARBAKIYE DESC

#### CARKART TABLOSUNDAKİ CARİ KARTLARIN BAKİYELERİN TOPLAMININ ALINMASI VE BU TOPLAM ALANINA BİR İSİM ATANMASINI SAĞLAYAN SORGU

SELECT SUM(CARBAKIYE) AS TOPLAM\_BAKİYE FROM CARKART

#### ÜNVANLARININ İLK İKİ HARFİ 'NU' OLAN CARİ KARTLARIN LİSTELENMESİNİ SAĞLAYAN SORGU

SELECT CARKOD,CARUNVAN,CARBAKIYE FROM CARKART WHERE CARUNVAN LIKE 'NU%'

#### ÜNVANININ SON HARFİ 'A' VEYA 'S' OLAN CARİ KARTLARI LİSTELEYEN SORGU

SELECT CARKOD,CARUNVAN,CARBAKIYE FROM CARKART WHERE RIGHT(CARUNVAN,1) IN ('A','S')

#### ÜNVANIN ÜÇÜNCÜ HARFİ 'R' OLAN CARİ KARTLARI LİSTELEYEN SORGU

SELECT CARKOD,CARUNVAN,CARBAKIYE FROM CARKART WHERE SUBSTRING (CARUNVAN,3,1)='R'

#### ÜNVANIN BAŞ HARFİ A, K, N İLE BAŞLAYAN CARİ KARTLARIN BAKİYE TOPLAMLARININ ALINMASINI SAĞLAYAN SORGU

SELECT SUM(CARBAKIYE) AS TOPLAM\_BAKİYE FROM CARKART WHERE CARUNVAN LIKE '[AKN]%'

#### ÜNVANIN BAŞ HARFİ A, K, W OLMAYAN CARİ KARTLARI LİSTELEYEN SORGU

SELECT CARKOD,CARUNVAN,CARBAKIYE FROM CARKART WHERE CARUNVAN LIKE'<sup>[^</sup>AKW]%'

VEYA

SELECT CARKOD,CARUNVAN,CARBAKIYE FROM CARKART WHERE CARUNVAN NOT LIKE '[AKW]%'

#### ÜNVANININ BAŞ HARFİ 'A' İLE 'C' ARASINDAKİ CARİ KARTLARI LİSTELEYEN SORGU

SELECT CARKOD,CARUNVAN,CARBAKIYE FROM CARKART WHERE CARUNVAN LIKE '[A-C]%'

#### ÜNVANININ BAŞ HARFİ 'A' İLE 'C' ARASINDA OLMAYAN CARİ KARTLARI LİSTELEYEN SORGU

SELECT CARKOD,CARUNVAN,CARBAKIYE FROM CARKART WHERE CARUNVAN LIKE '[^A-C]%'

#### INVANI 6 HARFLI OLAN VE 3. HARFI R OLAN CARI KARTLARI LISTELEYEN SORGU

SELECT CARKOD, CARUNVAN, CARBAKIYE **FROM CARKART** WHERE CARUNVAN LIKE ' R '

#### > ÖZEL KODU BOS OLAN CARİ KARTLARI LİSTELEYEN SORGU

**SELECT CARKOD CARUNVAN CARBAKIYE FROM CARKART** WHERE LEN(CAROZKOD1)=0

#### > BRÜT TOPLAMI EN BÜYÜK OLAN FATURAYI LİSTELEYEN SORGU

SELECT MAX(FATFISBRUTTOPLAM) AS EN\_YÜKSEK\_FATURA **FROM FATFIS** 

#### > BRÜT TOPLAMI EN KÜÇÜK OLAN FATURAYI LİSTELEYEN SORGU

SELECT MIN(FATFISBRUTTOPLAM) AS EN DÜSÜK FATURA **FROM FATFIS** 

> KAYITLI FATURALARIN ORTALAMA BRÜT TUTARINI BULAN SORGU

SELECT AVG(FATFISBRUTTOPLAM) AS ORTALAMA FATURA **FROM FATFIS** 

> VADESI 90 GÜNDEN DAHA FAZLA OLAN FATURALARI LISTELEYEN SORGU

**SELECT**<sup>\*</sup> **FROM FATFIS** WHERE (FATFISVADETAR-FATFISTAR)>90

> BİR CARİ KARTIN ÖZEL KODU İLE AYNI OLAN CARİ KARTLARI LİSTELEYEN SORGU ÖRNEGİN: HESAP KODU 120 001 OLAN BİR CARİ KARTIM VAR. ANCAK BU KARTIN ÖZELKOD1'İNDE NE YAZDIĞINI BİLMİYORUM FAKAT BU KARTIN ÖZELKOD1 İ İLE AYNI OLAN CARİ KARTLARI GÖRMEK İSTİYORUM.

SELECT CARKOD, CARUNVAN, CAROZKOD1 **FROM CARKART** WHERE CAROZKOD1=(SELECT CAROZKOD1 **FROM CARKART** WHERE CARKOD='120 001')

#### > HANGİ ÖZEL KOD'DAN KAC ADET CARİ KARTI OLDUĞUNU GÖSTEREN SORGU ÖRNEĞİ

SELECT CAROZKOD1, COUNT(\*) AS ADET **FROM CARKART GROUP BY CAROZKOD1** 

> CARİ KARTLARI ÖZEL KODLARINA GÖRE GRUPLAYAN VE GRUBA GÖRE BAKİYELERİNİ VE SAYILARINI BULAN AYNI ZAMANDA BU BAKİYE İCİNDE DE BAKİYESİ 200 TL ÜSTÜ OLAN CARİ GRUPLARI LİSTELEYEN SORGU ÖRNEĞİ

SELECT CAROZKOD1, SUM(CARBAKIYE) AS TOPLAM, COUNT(CARBAKIYE) AS ADET **FROM CARKART GROUP BY CAROZKOD1** HAVING SUM(CARBAKIYE)>200 **ORDER BY SUM(CARBAKIYE)** 

 CARİ KART TABLOSUNDAN BİLGİLER LİSTELENİRKEN AYNI ZAMANDA ADRES BİLGİLERİNİN DE BAŞKA BİR TABLODAN ALINMASINI SAĞLAYAN SORGU ÖRNEĞİ

SELECT CARKOD,CARUNVAN,CARYETKILI,CARBORCTOP,CARALACAKTOP, CARBAKIYE,ADRESLER.ADRADRES1,ADRESLER.ADRILCE,ADRESLER.ADRIL,ADRTEL1 FROM CARKART,ADRESLER WHERE CARKART.CARKOD\*=ADRESLER.ADRKOD1 AND ADRESLER.ADRMODUL=2 AND ADRESLER.ADRITEMNO=1 ORDER BY CARKOD

#### SATIŞ FATURALARINDA EN DÜŞÜK VE EN YÜKSEK SATIŞ FİYATLARINI GÖSTEREN SORGU

SELECT FATHARSTKKOD,FATHARSTKCINS,MIN(FATHARFIYAT)'EN UCUZ', MAX(FATHARFIYAT)'EN PAHALI' FROM FATHAR WHERE FATHARTIPI=3 AND FATHARIPTALFLAG=0 GROUP BY FATHARSTKKOD,FATHARSTKCINS

#### HAREKET GÖRMEMİŞ STOK KARTLARINI LİSTELEYEN SORGU

SELECT STKKOD, STKCINSI, STKBAKIYE FROM STKKART WHERE NOT EXISTS (SELECT \* FROM STKHAR WHERE STKHAR.STKHARSTKKOD=STKKART.STKKOD) ORDER BY STKKOD

#### BARKOD KODU OLMAYAN STOK KARTLARINI LİSTELEYEN SORGU

SELECT STKKOD, STKCINSI FROM STKKART WHERE STKKOD NOT IN (SELECT STKBARSTKKOD FROM STKBARKOD WHERE STKBARSTKKOD=STKKOD) ORDER BY STKKOD

 STOK HAREKETLERİ İÇERİSİNDE 10 BİRİMDEN FAZLA ÇIKIŞI OLAN STOKLARI LİSTELEYEN **SORGU** 

SELECT STKHARSTKKOD,STKHARSTKCINS,SUM(STKHARMIKTAR) FROM STKHAR WHERE STKHARGCFLAG=2 GROUP BY STKHARSTKKOD,STKHARSTKCINS HAVING SUM (STKHARMIKTAR)>=10 ORDER BY STKHARSTKKOD DESC

#### CARİ MODÜLÜNDE HAREKET GÖRMEMİŞ KARTLARI LİSTELEYEN SORGU

SELECT CARKOD,CARUNVAN FROM CARKART WHERE NOT EXISTS (SELECT \* FROM CARHAR WHERE CARHAR.CARHARCARKOD=CARKART.CARKOD)

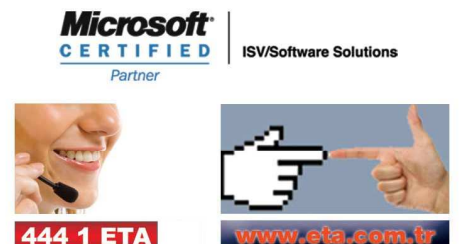